```
> 
### Tractable Model Parameter Definitions
> 
### This worksheet was written for Maple 16.01 Standard.
> 
### Set display option
> 
restart;
> 
############################## Incomplete 
> 
### Procedure to export plots
> 
### Parameter values for ctdiscrete, fixing Gamma=1 (Zero Growth)
 ### May need tweaking for earlier versions of Maple or for Maple 
 Classic.
 ### Last Revised 2012-10-01
 ### Report problems: contact@patricktoche.com
 mydisplayprecision:=3:
 interface(displayprecision=mydisplayprecision):
 MakePlot := proc(p::evaln, { [x, ext, extension]:=ps}) local thename, theplace, opts:
      global N;
      thename := cat(convert(p,string),"_",convert(N,string),".",
 convert(x,string)):
     theplace := cat(currentdir(), kernelopts(dirsep), convert(N,
 string),kernelopts(dirsep)):
     if x = qif then
          opts := `color, portrait, noborder, transparent, height=512,
 width=512`: #default jpeg: height=360,width=480
      else 
           #default gif : height=512,width=512
           opts := `color,portrait,noborder,transparent,height=360,
 width=480`: 
      end if:
     plotsetup('x', 'plotoutput'=cat(theplace,thename),
  'plotoptions'=opts):
      print( plots:-display( eval(p), 'axesfont' = [ TIMES, 10 ], 
  'labelfont' = [TIMES, ROMAN, 10] ) plotsetup(default):
 end proc:
 ### rho : coefficient of relative risk aversion, CRRA<br>### mu : probability of job loss
       mu : probability of job loss
 ### R : interest factor on financial wealth, i.e. R = 1+r
 ### beta : patience factor, i.e. inverse of discount factor
 ### G : growth factor of labor income
 \# \# \# Gamma : Gamma = G/(1-mu)
 ############################
 ### The Selection of Parameter Values is at the experimental 
 stage ###
 ### Choices subject to change 
   ###
 ### Not all figures have been tweaked or optimized 
   ###
 ##################################################################
 ####
 \### To use this parameter configuration set N:=1;
```
**(3) (2)** > ### Parameter values from cssUSsaving, 16 March 2012, section 5.2 > ### Parameter values for ctdiscrete, fixing G=1 (Zero Growth) **(1)** > ### Parameter values, fixing Gamma=101/100 (Positive Growth, R\* > ### Parameter values, fixing Gamma=101/100 (Positive Growth) **(4)**  $parameters[1] := [ R = 103/100, beta = 100/110, Gamma = 1 ]$ : 'parameters[1]' =  $evalf$ (%);  $\mathsf{R*beta}$  = evalf(eval( $\mathsf{R*beta}$ , parameters[1]));  $parameters_1 = [R = 1.03, \beta = 0.909, \Gamma = 1.03]$  $R\beta = 0.936$ ### To use this parameter configuration set N:=2;  $parameters[2] := [ R = 103/100, beta = 100/110, Gamma = 1/(1-mu)$ ]:  $'parameters[2]' = evalf(\%)$ ; 'R\*beta' = evalf(eval(R\*beta,parameters[2])); *parameters*<sub>2</sub> =  $R = 1.03, β = 0.909, Γ = \frac{1}{100}$  $1-\mu$  $R B = 0.936$  $\#$ ## To use this parameter configuration set N:=3; ### R=1.04 and beta=0.975=10000/10256,e at annual frequency. ### R=1.01 and beta=1-0.0064=0.994, at quarterly frequency parameters[3] :=  $[R = 104/100, \text{ beta} = 10000/10256, \text{ Gamma} =$ 101/100/(1-mu) ]: 'parameters[3]' =  $evalf$ (%); 'R\*beta' = evalf(eval(R\*beta,parameters[3])); *parameters*<sub>3</sub> =  $R = 1.04, \beta = 0.975, \Gamma = \frac{1.01}{1.01}$  $1-\mu$  $R B = 1.01$ ### To use this parameter configuration set  $N:=4$ ; parameters[4] := [ R = 103/100, beta = 100/110, Gamma = 101/100 ] :  $'parameters[4]' = evalf(*)$ ; 'R\*beta' = evalf(eval(R\*beta,parameters[4]));  $parameters_4 = [R = 1.03, \beta = 0.909, \Gamma = 1.01]$  $R\beta = 0.936$ beta=1) ### To use this parameter configuration set N:=5; parameters[5] :=  $[R = 103/100, \text{ beta} = 100/103, \text{ Gamma} = 101/100]$ :  $'parameters[5]' = evalf(*)$ ; 'R\*beta' = evalf(eval(R\*beta,parameters[5]));  $parameters<sub>5</sub> = [R = 1.03, β = 0.971, Γ = 1.01]$ 

**(5)** > ### Target wealth-income ratio **(7)** > ### Marginal propensity to consume in unemployment > ### Target saving rate > ### Store selected individual parameters for convenience **(6) (8)** > ### Set parameter values from the configurations above  $R \beta = 1$ . ### Select a value for N below, save, and Edit -> Execute -> Worksheet  $N := 5:$  # Parameter lists are numbered:  $N = 1, 2, 3...$  $params := parameters[N]:$  'params' = evalf(params);  $$ Rf :=  $subs(params, R)$ : betaf := subs(params,beta): Gammaf := subs(params,Gamma): mpcu :=  $(R,beta,rho)$  ->  $1-(R*beta)^*(1/rho)/R$ : 'mpcu' =  $mpcu(R,beta,rho)$ ;  $mpcu = 1 - \frac{(R\beta)}{B}$ 1 ρ *R*  $m := (R, \text{beta}, \text{Gamma}, \text{rho}, \text{mu}) \rightarrow 1 + 1 / ( \text{Gamma}/R - 1 + \text{mpcu}(R,$ beta,rho) \* ( 1 + (  $((R*beta)^{\wedge}(1/rho)/Gamma)^{\wedge}(-rho)-1$  ) / mu )^  $(1/\text{rho})$  ):  $'m' = m(R, beta, Gamma, rho, mu);$  $m = 1 + \frac{1}{2}$ 1 Γ *R*  $-1 + \left| 1 - \frac{(R\beta)}{R} \right|$ 1 ρ *R*  $\vert$  1 + *R* β 1 ρ Γ  $-\rho$  $-1$ µ 1 ρ ### from  $pi/(1-pi)$ =rhs (c.f. equation in the text), we have  $pi=$  $rhs/(1+rhs)$ , so we have  $s=1-pi=1/(1+rhs)$  $s := (R, \text{beta}, \text{Gamma}, \text{rho}, \text{mu}) \rightarrow 1 / (1 + \text{mpcu}(R, \text{beta}, \text{rho}) * (R/\text{Gamma})$  $*(((R*beta)^*(1/rho)/Gamma)^*(-rho)-(1-mu))/mu)^*(1/rho) )$ : 's' =  $s(R,beta,Gamma,rho,mu)$ ;

**(9)**

1 *s* = **(9)** 1 ρ Kρ 1 ρ 1 *R* β K1 Cµ ρ *R* β Γ 1 K *R R* µ 1 C Γ > ### Create a list of values for rho rholist := [ seq(k, k = 1 .. 20) ]: 'rho' = rholist[1..10]; ρ = 1, 2, 3, 4, 5, 6, 7, 8, 9, 10 **(10)** > ### Create a list of values for mu mulist := [ 0, seq(2^k/100, k = 0 .. 20) ]: 'mu' = evalf(%)[1..10]; µ = 0., 0.0100, 0.0200, 0.0400, 0.0800, 0.160, 0.320, 0.640, 1.28, 2.56 **(11)** > ### Check RIC and GIC Conditions RIC := (R,beta,rho) -> (R\*beta)^(1/rho)/R: RICf := rho -> RIC(subs(params,R),subs(params,beta),rho): GIC := (R,beta,rho,Gamma) -> (R\*beta)^(1/rho)/Gamma: GICf := (rho,mu) -> GIC(subs(params,R),subs(params,beta),rho,subs (params,Gamma)): ### Check the RIC Matrix([seq( [seq( is(RICf(rho)<1), mu=mulist[2..8])],rho=rholist [1..10])]): LinearAlgebra:-Transpose(%); ### Check the GIC Matrix([seq( [seq( is(GICf(rho,mu)<1), mu=mulist[2..8])],rho= rholist[1..10])]): LinearAlgebra:-Transpose(%); ### Check the strong GIC Matrix([seq( [seq( is(GICf(rho,mu)<(1-mu)^(-1/rho)), mu=mulist[2. .8])],rho=rholist[1..10])]): LinearAlgebra:-Transpose(%);

*true true true* **(12)** *true true true true true true true true true true true true true true true true true true true true true true true true true true true true true true* > ### Target wealth-income ratio for fixed values of R,Gamma,beta eval(m(R,beta,Gamma,rho,mu),params): mf := unapply(%,(rho,mu)): interface(displayprecision=3): 'm' = evalf(mf(rho,mu)); interface(displayprecision=mydisplayprecision): 1 *m* = 1 C **(13)** 1 ρ 0.990KρK<sup>1</sup> K0.0194 C0.0291 1 C µ > ### Plot of m as rho and mu vary mTargetUrateVariesCRRAVaries := plots:-display( plot3d(mf(rho, mu), rho = 1..5, mu = 0..1) , 'axes' = normal , 'style' = surfacecontour

```
> 
### Animated plot of m as rho and mu vary
> 
### Set position of the plot labels, tweaked for stated parameter
> 
### Plot of m as mu varies for fixed values of rho
      , 'shading' = zhue
       , 'lightmodel' = light1
   , 'tickmarks' = [ 6, 6, 4 ] 
   , 'labels' = [ rho, mu, 'm' ]
       , 'view' = [ 1 .. 5, 0 .. 1, default ]
       , 'orientation' = [ -10, 50 ]
    ) : \# 8 ;
 mTargetUrateVariesCRRAVariesAnimation := plots:-display(
 mTargetUrateVariesCRRAVaries
       , 'viewpoint' = ["circleright", frames=200]
     ) : # % ;
 values
 if N=2 then 
     xmu:=rho->0.2/rho: ymu:=rho->1.4*mf(rho,xmu(rho)): # fix x-
 value, vary y-value<br>xrho:=mu->5.2:
                          yrho:=mu->mf(xrho(mu),mu): # fix x-value, vary y-value
 else 
     xmu:=rho->1.05: ymu:=rho->mf(rho,xmu(rho))): # fix x-value,vary y-value 
     xtho:=mu->5.2: yrho:=mu->mf(xrho(mu),mu): # fix x-value,vary y-value
 end if:
 plot_m_mu := plot( [ seq( mf(rho,mu), rho=rholist[1..5] ) ]
     , mu = 0 .. 1
       , 'numpoints' = 1000
        , 'tickmarks' = [ 6, 6 ] 
       , 'labels' = [ mu, 'm' ]
      , 'legend' = [ seq('rho' = k, k = rholist[1..5] ) ]
 # , 'legendstyle' = [ 'font' = [TIMES,ROMAN,8], 'location' = 
 bottom ]
       , 'view' = [ 0 .. 1.18, default ]
    ) :
 #### plot labels
 ptxt := seq( plots:-textplot([xmu(rho),ymu(rho),'typeset'('rho', 
 " = ", rho)], 'align'={'above','right'}), rho=rholist[1..5]):
 mTargetCRRAFixedUrateVaries := plots:-display([plot_m_mu,ptxt]): 
 \frac{8}{6};
```
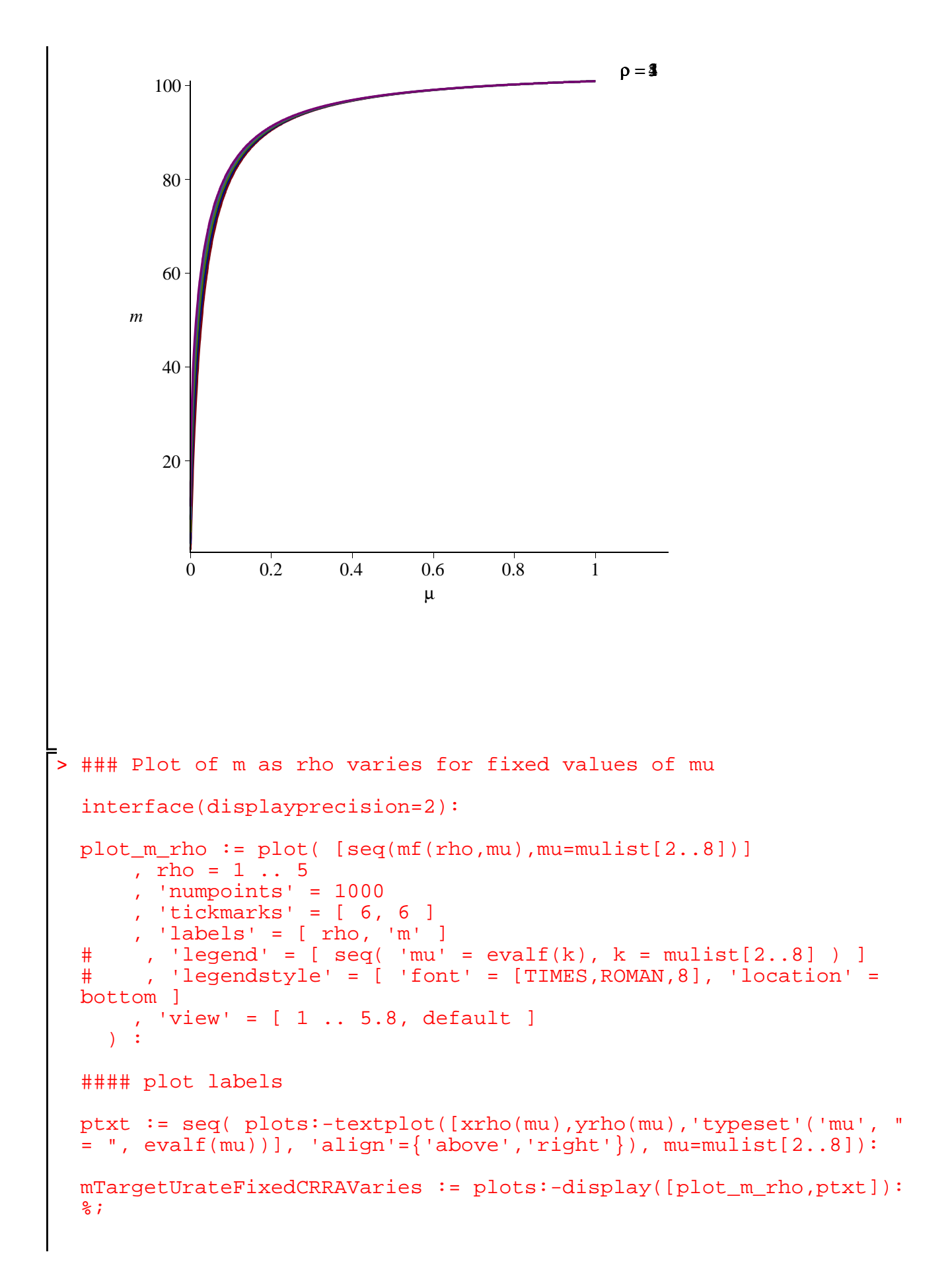

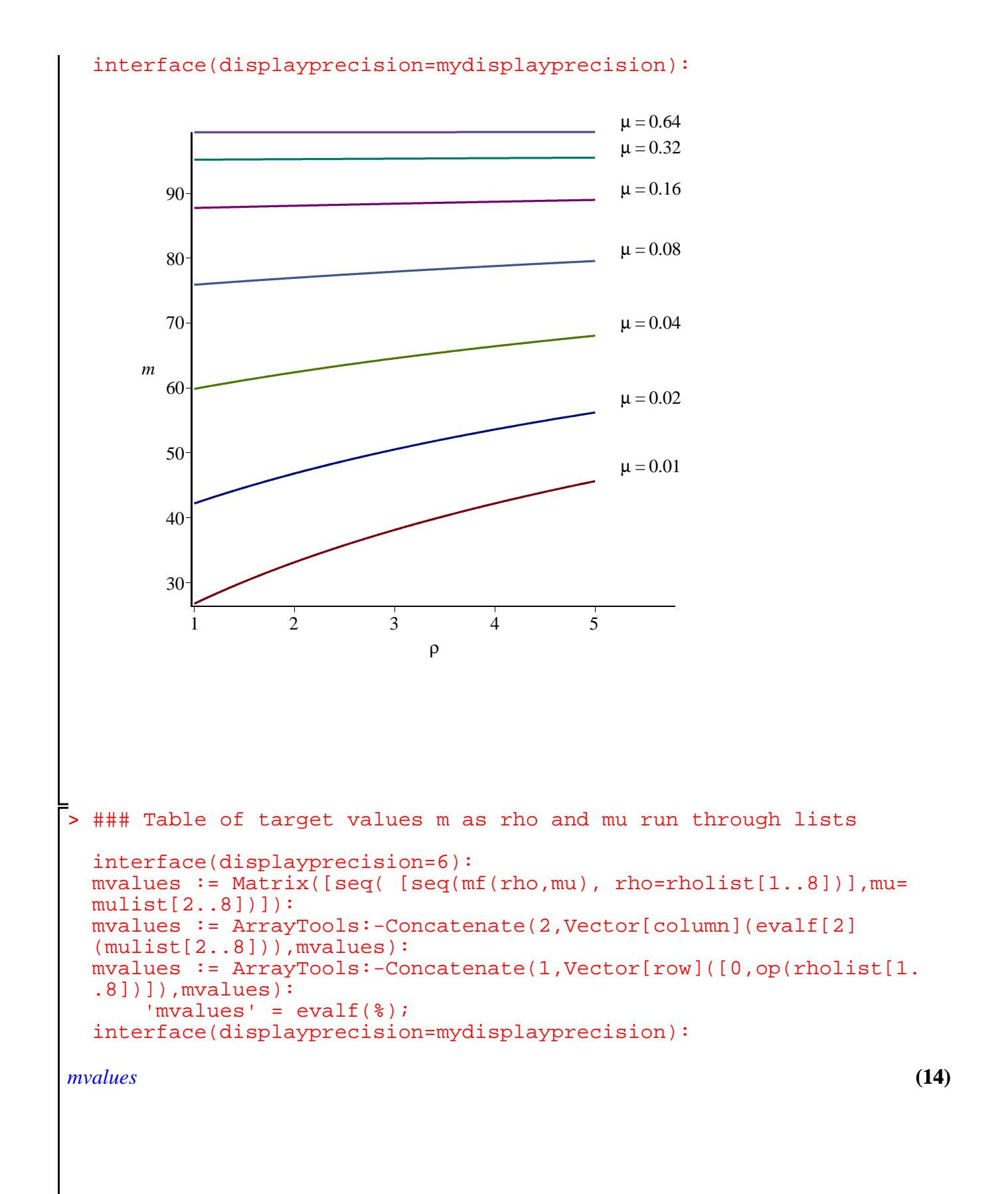

```
> 
### Check of the accuracy of various approximations
    =
        0. 1. 2. 3. 4. 5. 6. 7. 8.
      0.010 26.7500 33.1392 38.1289 42.2077 45.6416 48.5938 51.1723 53.4527
      0.020 42.2000 46.8197 50.5245 53.6014 56.2201 58.4892 60.4834 62.2558
      0.040 59.8571 62.4084 64.5650 66.4244 68.0520 69.4941 70.7847 71.9491
      0.080 75.9091 76.9711 77.9225 78.7819 79.5637 80.2793 80.9376 81.5463
       0.16 87.7368 88.0768 88.3959 88.6964 88.9800 89.2483 89.5026 89.7441
       0.32 95.1714 95.2547 95.3353 95.4135 95.4893 95.5629 95.6343 95.7037
       0.64 99.3881 99.4003 99.4123 99.4242 99.4359 99.4474 99.4589 99.4701
  ### The plot shows that n>3 is needed for decent approximation
  Rho := 2:  # Fix a value of rho = Rhomfn := (rho, mu, n) \rightarrow evalf[n](mf(rho, mu)):
       \text{mfn'} = [\text{mfn}(\text{Rho},\text{mu},1),\text{mfn}(\text{Rho},\text{mu},2),\text{mfn}(\text{Rho},\text{mu},3),\text{mfn}(\text{Rho},mu, 4), mfn(Rho, mu, 5)];
  plot_mff_mu := plot(mf(Rho,mu)), mu = 0 ... 1
        , 'numpoints' = 1000
        , 'color' = red
          , 'thickness' = 3
        , 'linestyle' = solid
     ) :
  plot_mfn_mu := n \rightarrow plot( mfn(Rho,mu,n), mu = 0 ... 1
        , 'numpoints' = 1000
        , 'color' = black
          , 'thickness' = 1
         , 'linestyle' = n
     \mathcal{L}### plot labels
  xmu:=n->1.05: ymu:=n->mfn(Rho,1,n): # fix x-value, vary y-value 
  ptxt := seq( plots:-textplot([xmu(n), ymu(n), 'typeset'('n', " = ",n)], 'align'={'above','right'}), n=2..4):
  mTargetCRRAFixedUrateVariesApproximations := 
        plots:-display([plot_mff_mu,plot_mfn_mu(2),plot_mfn_mu(3),
  plot_mfn_mu(4),ptxt]
            , 'tickmarks' = [ 6, 6 ] 
             , 'labels' = [ mu, 'm' ]
             , 'view' = [ 0 .. 1.18, default ]
          ) : %;
mfn =1
          -0.02 + 0.030.02
                             µ
                                 , 1 +1
                                      -0.019 + 0.0290.020
                                                           µ
                                                               , 1
```
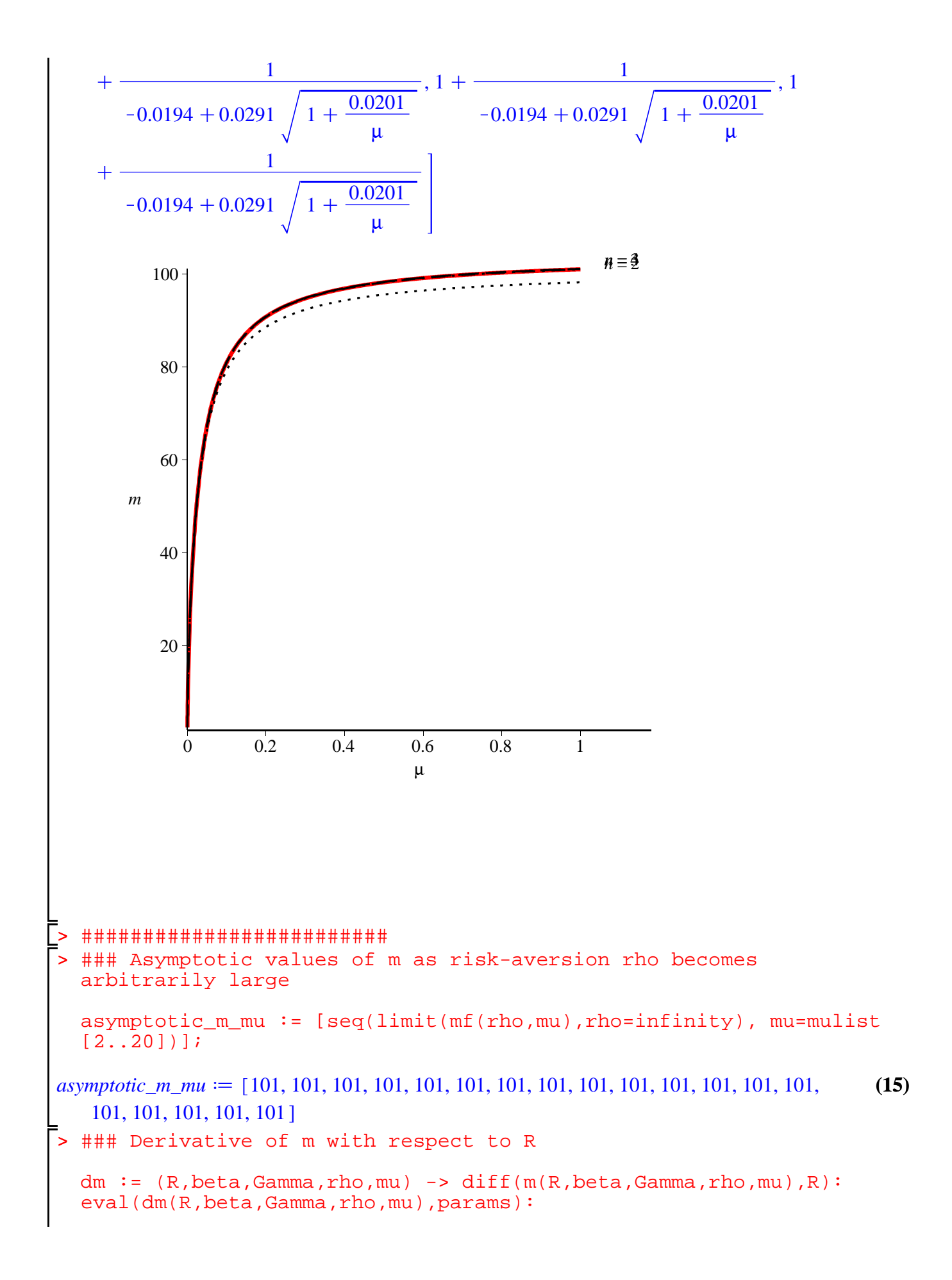

```
> 
### Set position of the plot labels, tweaked for stated parameter
> 
### Plot of derivative of m with respect to R, for fixed values 
                                                                            (16)
  dmf := unapply(%, (rho, mu)):
  interface(displayprecision=4):
       'dm' = evalf(dmf(rho,mu));
  interface(displayprecision=mydisplayprecision):
dm = - \cdot 0.9520 +0.9426
                     ρ
                         +0.9426 \left(1+\frac{0.9901^{-\rho}-1}{\rho}\right)µ
                                                    1
                                                    ρ
   \equiv0.02828
                  0.9901^{-p} - 1µ
                              1
                              ρ
                                0.9901^{-p}\rho \mu \left( 1 + \frac{0.9901^{-\rho} - 1}{\rho} \right)µ
                                                 -0.01942+0.029130.9901^{-\rho} - 1µ
                              1
                              ρ
                                2
  values
  if N=2 then 
      xmu:=rho->0.12: ymu:=rho->-4+1.6*dmf(rho,xmu(rho)): # fix x-value, vary y-value 
      xrho:=mu->5.2: yrho:=mu->dmf(xrho(mu),mu): # fix x-value, vary y-value
  else 
      xmu:=rho->1.05: ymu:=rho->dmf(rho,xmu(rho))): # fix x-value,vary y-value
      xrho:=mu->5.2: yrho:=mu->dmf(xrho(mu),mu)+20: # fix x-value, vary y-value
  end if:
  of rho
  plot_dmdR_mu := plot( [ seq( dmf(rho,mu) , rho=rholist[1..5] ) ]
       , mu = 0 .. 1
        , 'numpoints' = 1000
        , 'tickmarks' = [ 6, 6 ] 
        'labels' = [mu, 'dm/dR' ] , 'view' = [ 0 .. 1.18, default ]
     ) : 
  #### plot labels
  ptxt := seq( plots:-textplot([xmu(rho),ymu(rho),'typeset'('rho', 
  " = ", rho)], 'align'={'above','right'}), rho=rholist[1..5]):
```

```
> 
### Plot of derivative of m with respect to R, for fixed values 
 if N = 2 then
      theview := [ 0 \ldots 1, -10 \ldots 28 ] :
 else 
       theview := default :
 end if:
 mSlopeCRRAFixedUrateVaries := plots:-display( [plot_dmdR_mu,
 ptxt], 'view' = theview ): *;
                                                \rho = 1\rho = 2\rho = 3\rho = 4\rho = 5\mu0.2 0.4 0.6 0.8 1
      dm
      dR
            0
         2000
         4000
         6000
         8000
 of mu
 interface(displayprecision=2):
 plot_dmdR_rho := plot( [ seq( dmf(rho,mu) , mu=mulist[2..8] ) ]
      , rho = 1 \ldots 5
   , 'numpoints' = 1000
   , 'tickmarks' = [ 6, 6 ] 
      , 'labels' = [ rho, 'dm/dR' ] , 'view' = [ 1 .. 5.8, default ]
     ) : 
 #### plot labels
```

```
ptxt := seq( plots:-textplot([xrho(mu),yrho(mu),'typeset'('mu', "
= ", evalf(mu))], 'align'={'above','right'}), mu=mulist[2..8]):
```

```
mSlopeUrateFixedCRRAVaries := plots:-display([plot_dmdR_rho,ptxt]
): \frac{6}{3};
```

```
interface(displayprecision=mydisplayprecision):
```
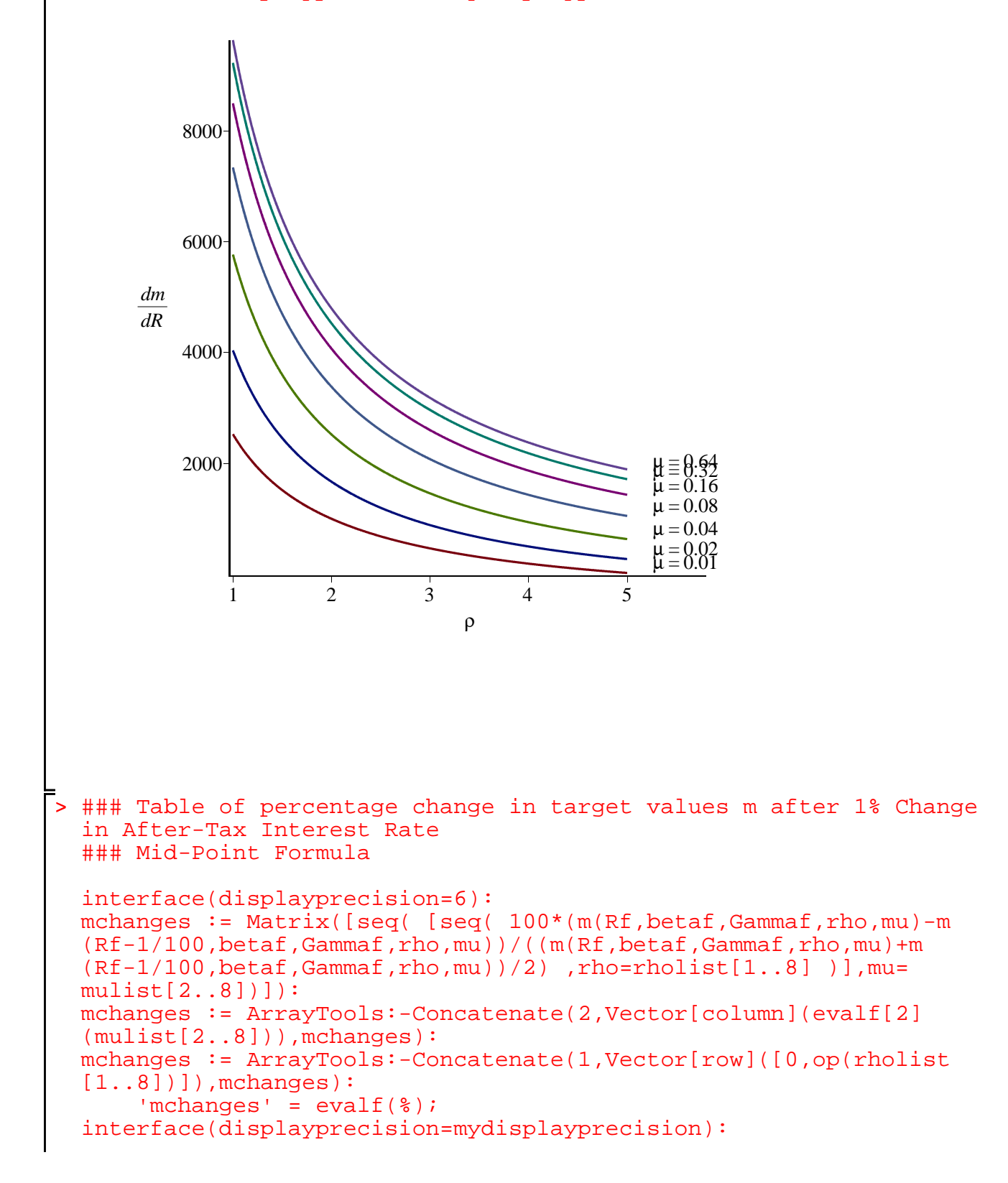

```
> 
### Target saving rate for fixed values of R,Gamma,beta
> 
#########################
> 
### Animated plot of m as rho and mu vary
                                                                                  (18)
> 
### Plot of s as rho and mu vary
> 
### Set position of the plot labels, tweaked for stated parameter
                                                                                  (17)
                                                                                  (19)
mchanges
    = \left[ \begin{array}{cccc} 0.11, 2.1, 3.1, 4.1, 5.1, 6.1, 7.1, 8.1. \end{array} \right](0.010, 62.9741, 21.7765, 8.09606, 1.87087, -1.44786, -3.38485, -4.57881, -5.33844, 
   [0.020, 64.1566, 26.8263, 13.3173, 6.76090, 3.06288, 0.780102, -0.714998, -1.73496]0.040, 64.7648, 31.3271, 18.2897, 11.5799, 7.59753, 5.01896, 3.24838, 1.98030 , 
   0.080, 65.0731, 34.7131, 22.2890, 15.6308, 11.5319, 8.78470, 6.83425, 5.39056 , 
   0.16, 65.2284, 36.9086, 25.0243, 18.5187, 14.4327, 11.6397, 9.61784, 8.09194 , 
   0.32, 65.3064, 38.1858, 26.6730, 20.3135, 16.2850, 13.5076, 11.4793, 9.93460 , 
   0.64, 65.3454, 38.8794, 27.5873, 21.3281, 17.3511, 14.6010, 12.5863, 11.0472
  eval(s(R,beta,Gamma,rho,mu),params):
  sf := unapply(*,(rho,mu)):
  interface(displayprecision=4):
       's' = evalf(sf(rho,mu));
  interface(displayprecision=mydisplayprecision):
                      s =1
                          1 + 0.02970 \left( \frac{0.9901^{-\rho} - 1 + \mu}{\right)µ
                                                        1
                                                        ρ
  sTargetUrateVariesCRRAVaries := plots:-display( plot3d(sf(rho,
  mu), rho = 1..5, mu = 0.1 , 'axes' = normal
        , 'style' = surfacecontour
        , 'shading' = zhue
          , 'lightmodel' = light1
        , 'tickmarks' = [ 6, 6, 4 ] 
        , 'labels' = [ rho, mu, 's' ]
        , 'view' = [ 1 .. 5, 0 .. 1, 0.5 .. 1 ]
         'orientation' = [-10, 50] ) : 
  plot_s_rho_mu;
                                 plot_s_rho_mu
  sTargetUrateVariesCRRAVariesAnimation := plots:-display( 
  sTargetUrateVariesCRRAVaries
        , 'viewpoint' = ["circleright", frames=200]
      ) : # % ;
  values
```

```
> 
### Plot of s as mu varies for fixed values of rho
 mumin := 0.01:
 mumax := 0.1:
 rhomin := 1:
 rhomax := 5:if N=2 then 
     xmu:=rho->0.2/rho: ymu:=rho->1.4*sf(rho,xmu(rho)): # fix
 x-value, vary y-value 
     xrho:=mu->1.05*rhomax: yrho:=mu->sf(xrho(mu),mu): # fix x-value, vary y-value
 elif N=4 or N=5 then
     xmu:=rho->1.05*mumax: ymu:=rho->sf(rho,xmu(rho)): # fix x-value, vary y-value 
     xrho:=mu->1: yrho:=mu->sf(xrho(mu),mu): # fix x-value, vary y-value
 else 
     xmu:=rho->1.05*mumax: ymu:=rho->sf(rho,xmu(rho)): # fix x-value, vary y-value 
     xrho:=mu->1.05*rhomax: yrho:=mu->sf(xrho(mu),mu): # fix x-value, vary y-value
 end if:
 plot_s_mu := plot( [ seq( sf(rho,mu) , rho=rholist[1..rhomax] ) ]
     , mu = mumin.. mumax , 'numpoints' = 1000
        , 'tickmarks' = [ 6, 6 ] 
       , 'labels' = [ mu, 's' ]
 # , 'legend' = [ seq( 'rho' = k, k = rholist[rhomin..rhomax] )
 ]
 # , 'legendstyle' = [ 'font' = [TIMES,ROMAN,8], 'location' = 
 bottom ]
 \#, 'view' = [ mumin .. 1.2*mumax, 0.85 .. max([seq(evalf(sf))
 (rho,mumax)),rho=rholist[rhomin..rhomax])]) ]
      , 'view' = [ mumin .. 1.2*mumax
           , min([seq(evalf(sf(rho,mumin)),rho=rholist[rhomin..
 rhomax])]) .. max([seq(evalf(sf(rho,mumax)),rho=rholist[rhomin..
 rhomax])]) ]
    ) : 
 #### plot labels
 ptxt := seq( plots:-textplot([xmu(rho),ymu(rho),'typeset'('rho', 
 " = ", rho)], 'align'={'above','right'}), rho=rholist[rhomin..
 rhomax]):
 sTargetCRRAFixedUrateVaries := plots:-display([plot_s_mu,ptxt]): 
 \delta ;
```
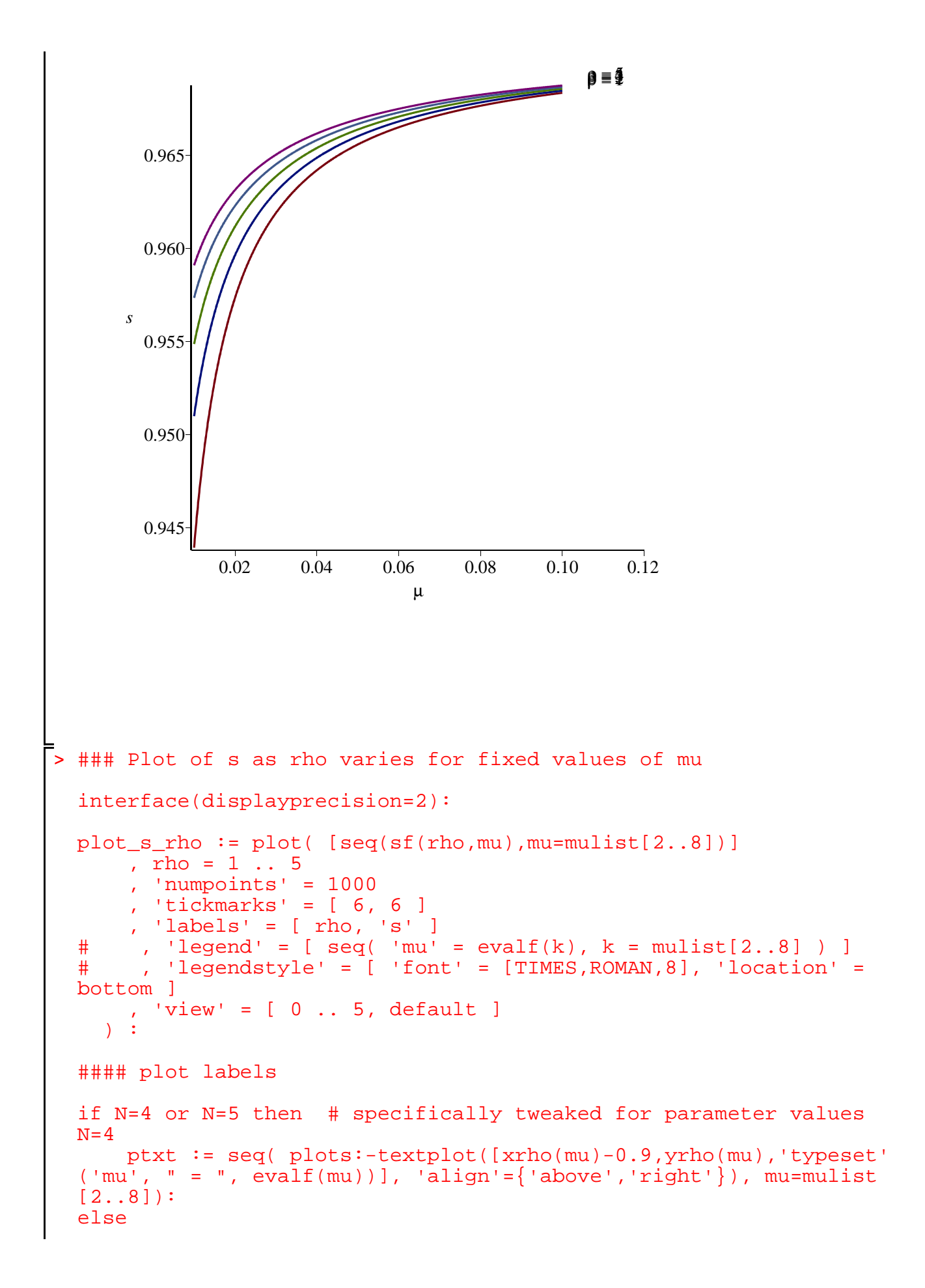

```
(20)
> 
### Table of target values s as rho and mu run through lists
      ptxt := seq( plots:-textplot([xrho(mu),yrho(mu),'typeset'
  ('mu', " = ", evalf(mu))], 'align' = {'above', 'right'}), mu=mulist[2..8]):
  end if:
  sTargetUrateFixedCRRAVaries := plots:-display([plot_s_rho,ptxt]):
  \frac{8}{6};
  interface(displayprecision=mydisplayprecision):
             \mu = 0.01\mu = 0.02\mu = 0.04\mu = 0.08\mu = 0.16\mu \equiv 0.52ρ
            0 1 2 3 4 5
      s
       0.945 -0.950
        0.955
        0.960
        0.965 -0.970 -interface(displayprecision=6):
  svalues := Matrix([seq([seq(sf(rho,mu), rho=rholist[1..8)])], mu=mulist[2..8])]):
  svalues := ArrayTools:-Concatenate(2,Vector[column](evalf[2]
  (mulist[2..8])), svalues):
  svalues := ArrayTools:-Concatenate(1,Vector[row]([0,op(rholist[1.
  .8])]), svalues):
      'svalues' = evalf(\frac{1}{6});
  interface(displayprecision=mydisplayprecision):
svalues
```
> > **(21)** = 0., 1., 2., 3., 4., 5., 6., 7., 8. , 0.010, 0.943925, 0.950993, 0.954865, 0.957350, 0.959098, 0.960403, 0.961420, 0.962238 , 0.020, 0.957346, 0.959639, 0.961174, 0.962289, 0.963141, 0.963817, 0.964370, 0.964832 , 0.040, 0.964200, 0.964870, 0.965395, 0.965820, 0.966173, 0.966472, 0.966729, 0.966954 , 0.080, 0.967665, 0.967843, 0.967998, 0.968136, 0.968258, 0.968368, 0.968467, 0.968558 , 0.16, 0.969406, 0.969449, 0.969489, 0.969527, 0.969562, 0.969595, 0.969627, 0.969656 , 0.32, 0.970279, 0.970288, 0.970297, 0.970305, 0.970313, 0.970321, 0.970329, 0.970337 , 0.64, 0.970716, 0.970718, 0.970719, 0.970720, 0.970721, 0.970722, 0.970723, 0.970724 ### Elasticity of s with respect to R ds := (R,beta,Gamma,rho,mu) -> diff(s(R,beta,Gamma,rho,mu),R): es := (R,beta,Gamma,rho,mu) -> R\*ds(R,beta,Gamma,rho,mu)/s(R, beta,Gamma,rho,mu): eval(es(R,beta,Gamma,rho,mu),params): esf := unapply(%,(rho,mu)): interface(displayprecision=4): 'es' = evalf(esf(rho,mu)); interface(displayprecision=mydisplayprecision): *es* = K 1 <sup>1</sup> <sup>C</sup>0.02970 0.9901KρK1C<sup>µ</sup> µ 1 ρ 1.030 1.020 K 0.9426 ρ <sup>C</sup>0.9426 0.9901KρK<sup>1</sup> <sup>C</sup><sup>µ</sup> µ 1 ρ <sup>C</sup>0.02884 0.9901KρK1C<sup>µ</sup> µ 1 ρ K 0.02884 0.9901KρK1C<sup>µ</sup> µ 1 ρ 0.9901K<sup>ρ</sup> <sup>ρ</sup> 0.9901KρK<sup>1</sup> <sup>C</sup><sup>µ</sup> ### Set position of the plot labels, tweaked for stated parameter values mumin := 1.0: mumax := 1.0: rhomin := 1: rhomax := 5:

```
> 
### Plot of the elasticity of s with respect to R, for fixed 
 xmu:=rho->1.05*mumax: ymu:=rho->esf(rho,xmu(rho))): # fix x-value, vary y-value 
 xrho:=mu->mumin: yrho:=mu->esf(xrho(mu),mu): # fix x-
 value, vary y-value
 values of mu
 interface(displayprecision=2):
 plot_es_rho := plot( [ seq( esf(rho,mu) , mu=mulist[2..8] ) ]
     , rho = 1 .. 5
       , 'numpoints' = 1000
       , 'tickmarks' = [ 6, 6 ] 
       , 'labels' = [ rho, epsilon ]
       , 'view' = [ 0 .. 5.8, default ]
     ) : 
 #### plot labels
 ptxt := seq( plots:-textplot([xrho(mu)-1,yrho(mu),'typeset'('mu',
 " = ", evalf(mu)], 'align'={'above','right'}), mu=mulist[2..8]):
 sElasticityUrateFixedCRRAVaries := plots:-display([plot_es_rho,
 ptxt]): \frac{1}{6};
 interface(displayprecision=mydisplayprecision):
```
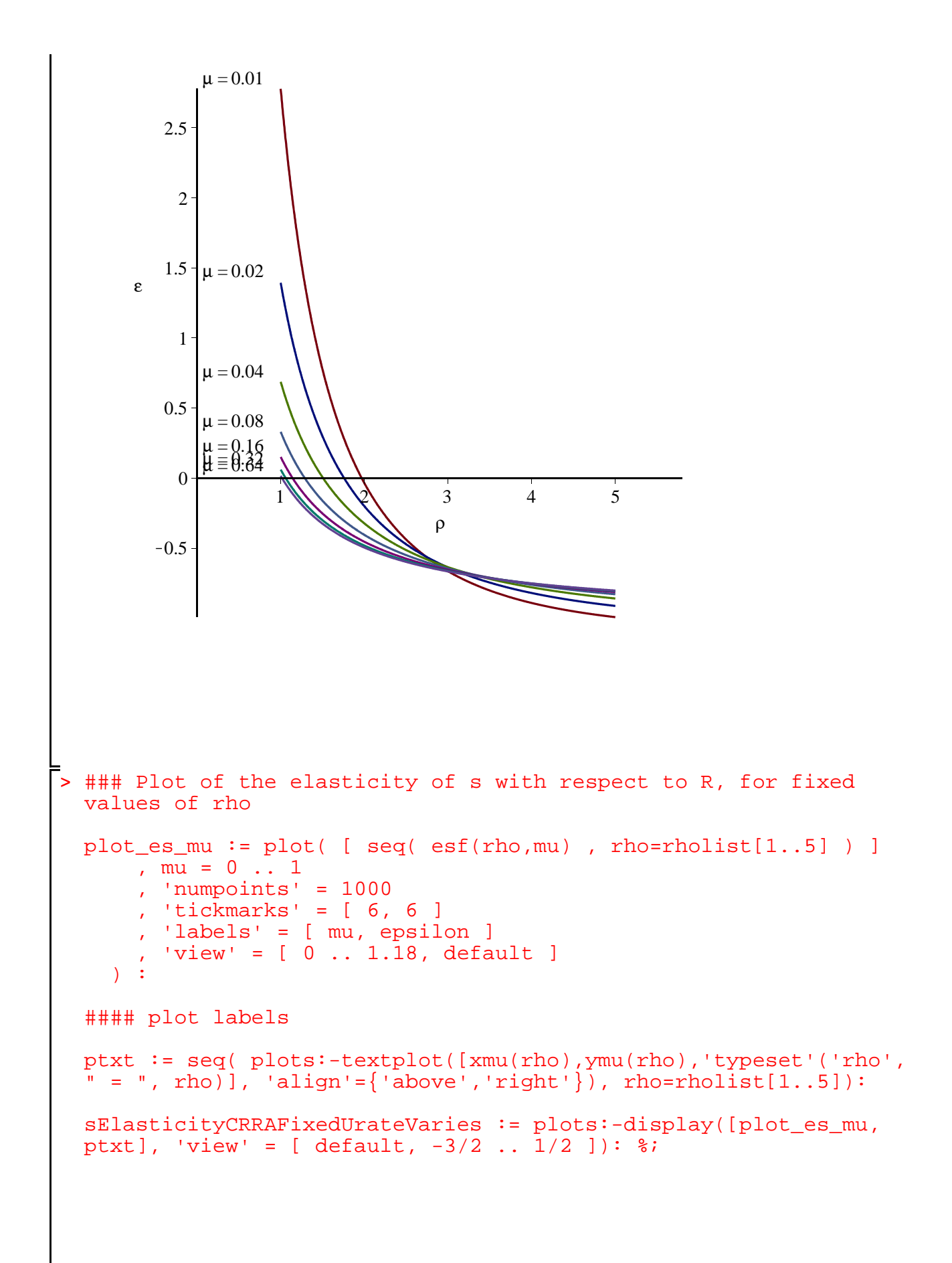

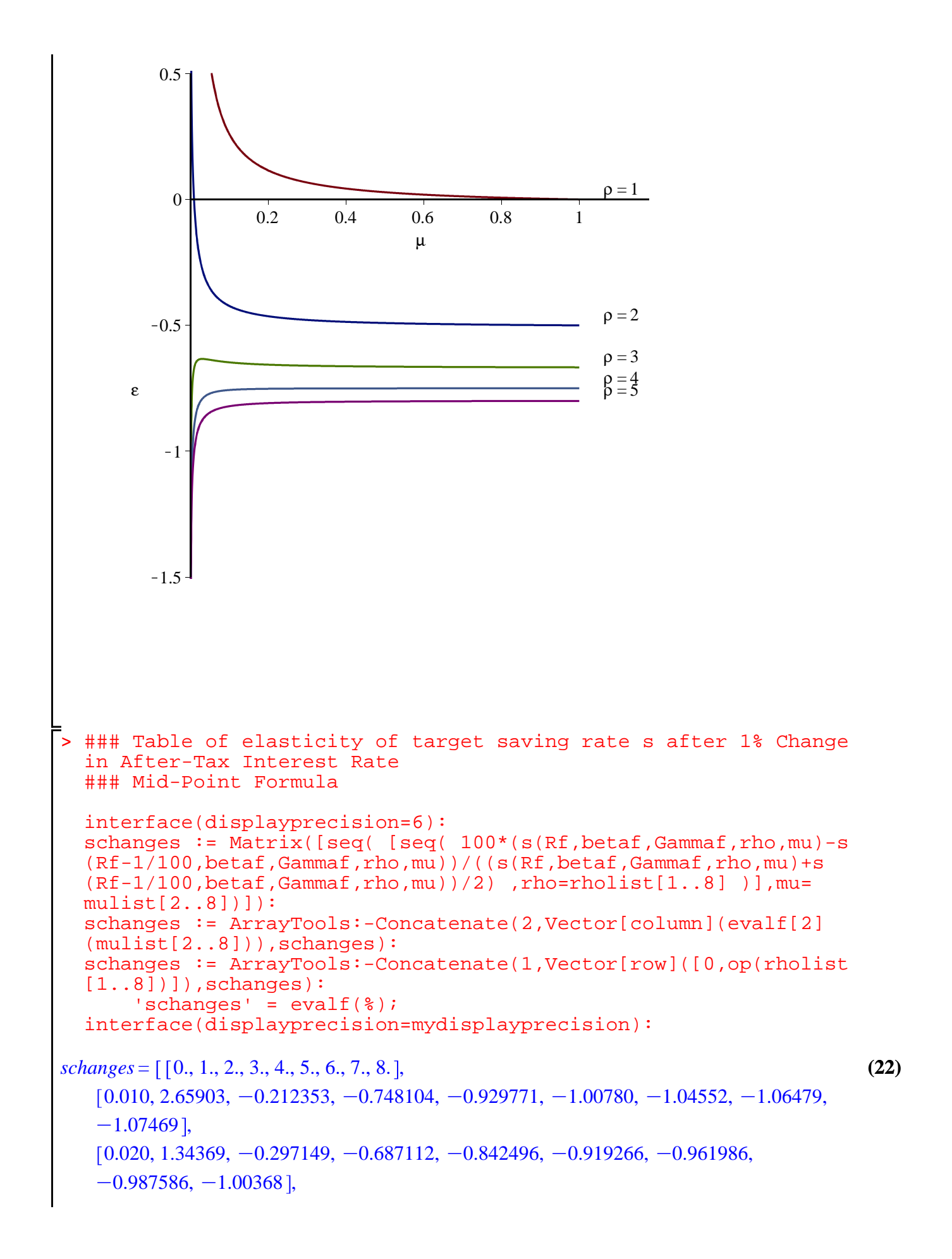

```
> 
ExportMatrix(cat(theplace,"mchanges_mu_rho_",convert(N,string),".
> 
MakePlot(mSlopeUrateFixedCRRAVaries,'extension'=ps);
> 
> 
MakePlot(sTargetUrateVariesCRRAVaries,'extension'=png); # 3d 
> 
### Export Plots
> 
MakePlot(mTargetUrateFixedCRRAVaries,'extension'=ps);
> 
MakePlot(sTargetCRRAFixedUrateVaries,'extension'=ps);
> 
MakePlot(mTargetUrateVariesCRRAVaries,'extension'=png); # 3d 
> 
MakePlot(mTargetCRRAFixedUrateVaries,'extension'=ps);
> 
ExportMatrix(cat(theplace,"mvalues_mu_rho_",convert(N,string),".
> 
fd := fopen(cat(theplace,"ParametersAndFormulas_",convert(N,
> 
MakePlot(sElasticityUrateFixedCRRAVaries,'extension'=ps);
> 
#########################
> 
MakePlot(mTargetUrateVariesCRRAVariesAnimation,'extension'=gif);
> 
MakePlot(mTargetCRRAFixedUrateVariesApproximations,'extension'=
> 
MakePlot(sTargetUrateVariesCRRAVariesAnimation,'extension'=gif);
> 
MakePlot(sTargetUrateFixedCRRAVaries,'extension'=ps);
> 
### Export Data to File
> 
interface(displayprecision=2): # necessary to strip some trailing
> 
MakePlot(mSlopeCRRAFixedUrateVaries,'extension'=ps);
> 
#########################
  (0.040, 0.665112, -0.368890, -0.658419, -0.787563, -0.857761, -0.900421,-0.928282, -0.947416,
  (0.080, 0.320397, -0.421197, -0.648981, -0.757383, -0.819726, -0.859647,-0.887053, -0.906809],
  (0.16, 0.146659, -0.454475, -0.647795, -0.742627, -0.798653, -0.835466,-0.861384, -0.880539],
  (0.32, 0.0594414, -0.473619, -0.648823, -0.735849, -0.787812, -0.822306,-0.846842, -0.865166,
  (0.64, 0.0157450, -0.483951, -0.649908, -0.732756, -0.782414, -0.815492,-0.839101, -0.856794]
 ### The best quality 2d plots are postscript, the best 3d plots 
 are png
 ### figures are converted to pdf or png with epstopdf and 
 imagemagick with batch file
 zeros
postscript plots buggy in Maple 16 and ugly in earlier versions
 ps);
 postscript plots buggy in Maple 16 and ugly in earlier versions
  MakePlot(sElasticityCRRAFixedUrateVaries,'extension'=ps);
 theplace := cat(currentdir(),kernelopts(dirsep),convert(N,
 string), kernelopts(dirsep)):
 thedata := [ 'm'=m(R, beta, Gamma, rho, mu), 's'=s(R, beta, Gamma, rho,
mu), 'parameters'=params ]:
 string),".txt"), WRITE):
 fprintf(fd, "\{c\n\}a\n\, <thedata>): fclose(fd):
 m")
       , evalf(mvalues), delimiter="&", format=rectangular, mode=
 ascii):
 m")
```
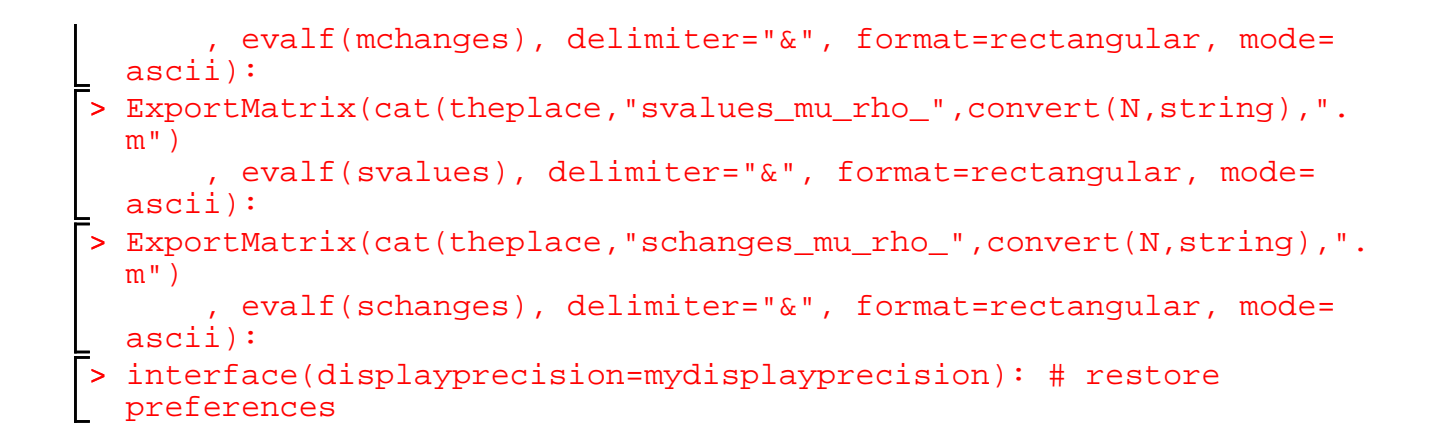